# **World Coordinate System**

### Motivation

Attempting to decouple the SCCharts Controller and physics calculations (amongst other things) from fixed pixel coordinates a world coordinate system was introduced. This coordinate system has its origin in the center between the two bottom flipper tips. Standing in front of the flipper the Y-axis points upwards on the playing field and the X-axis points to the right. One unit in the world coordinate system corresponds to 1m.

The main program relies on a (at compile-time present) transformation matrix definition which can be generated and tested with a small standalone tool. Testing requires recompilation of the tool. As there is no depth information available, points in the image that are in the same 2D position of an orthographic parallel view onto the playing field will be in different positions with the generated transformation, so this solution is certainly not exact.

## **Calibration**

### **Compiling**

make calibrate

This produces a binary file calibrate in the same directory.

#### Usage

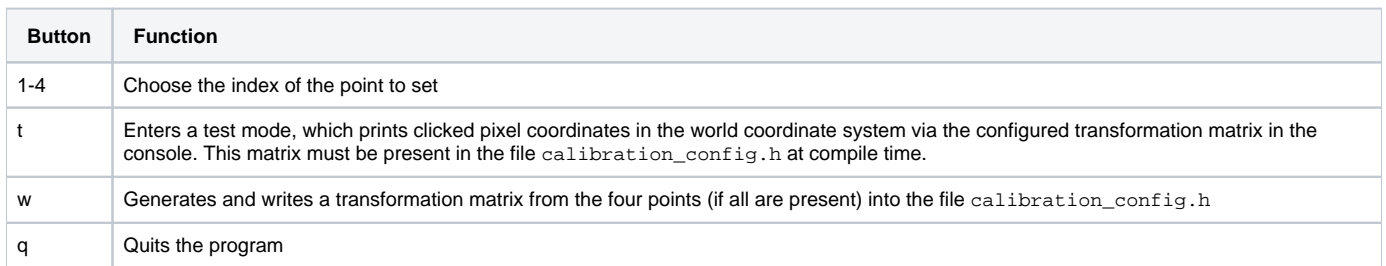

### Reference Points

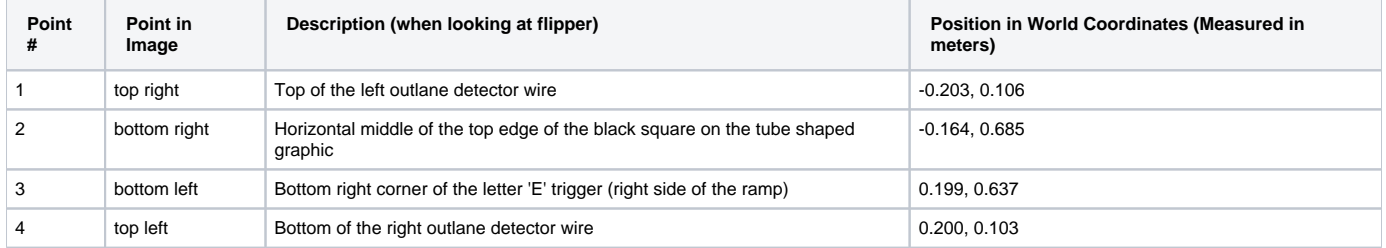

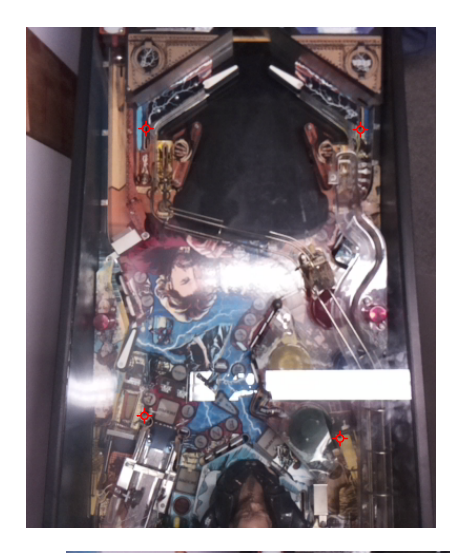

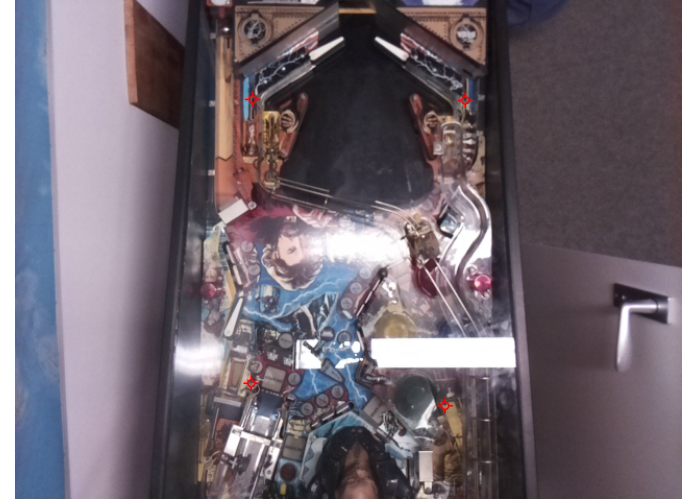

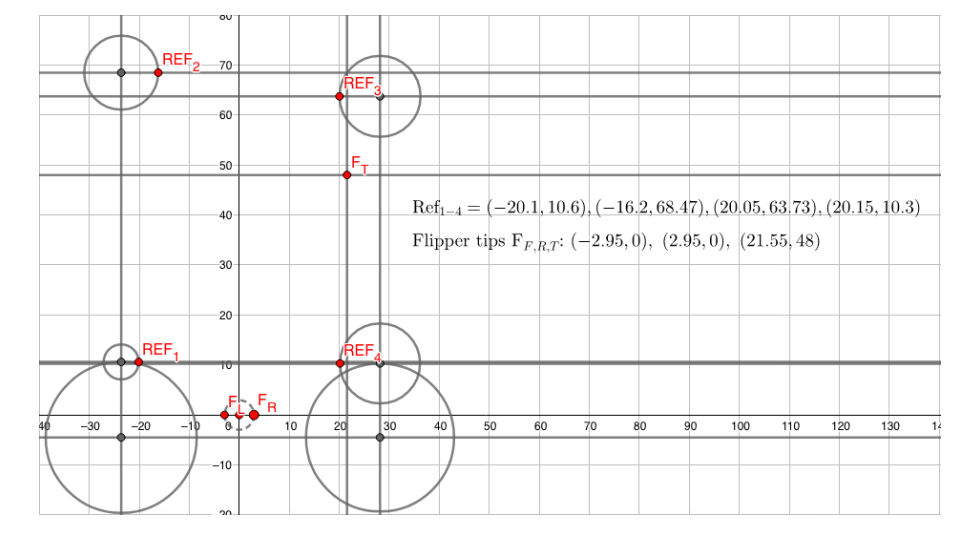

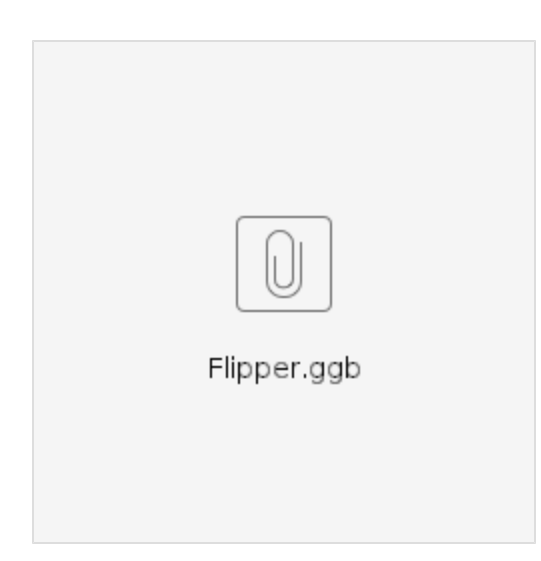

The reference points used in the calibration (see table) were empirically corrected to the left, as the coordinate system resulting from the generated transformation was slightly shifted to the right. This may have been the case because it is hard to exactly match the reference points to pixels in the image. Subsequent calibrations may yield different errors in the coordinate system.